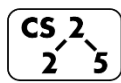

**#10: List Implementations**

September 18, 2019 · *G Carl Evans*

## **A Linked List implementation of a List:**

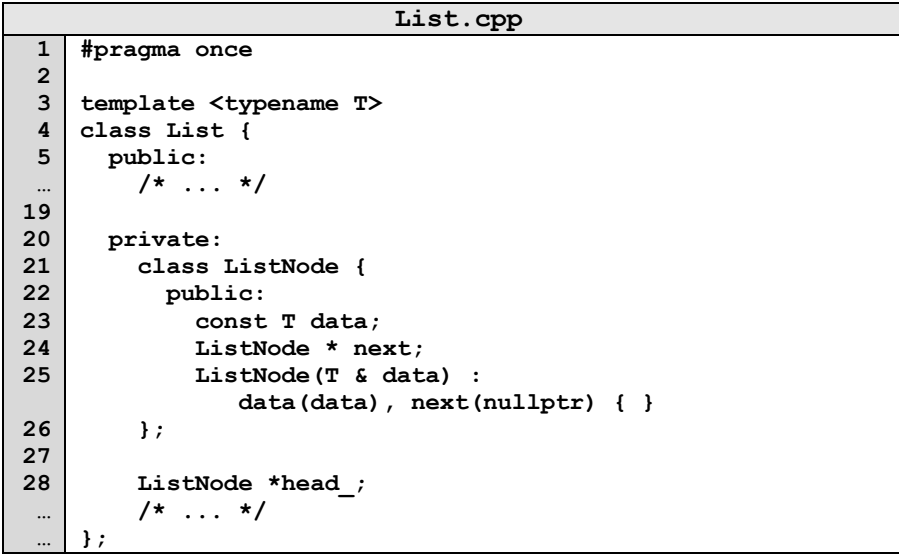

### **Implementing a basic List operation:**

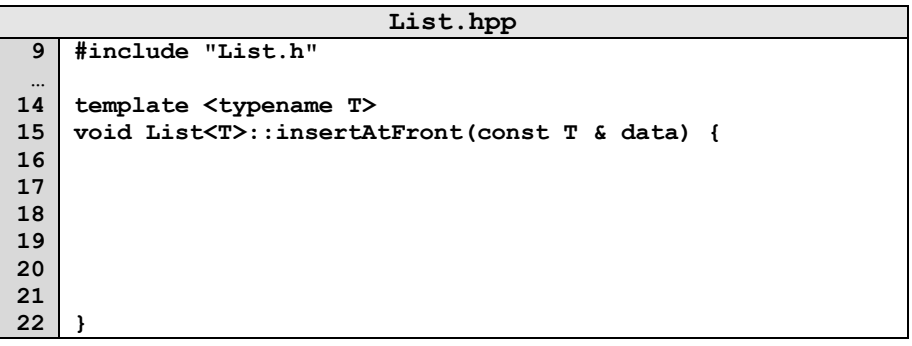

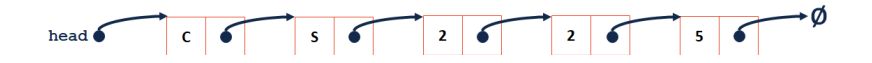

# **Finding in a list:**

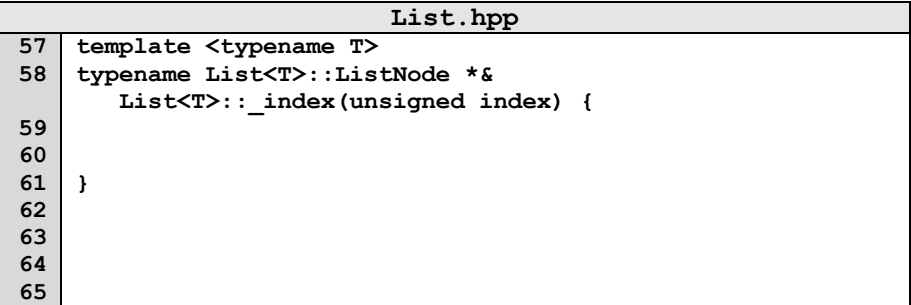

### What is the return type of **\_index**?

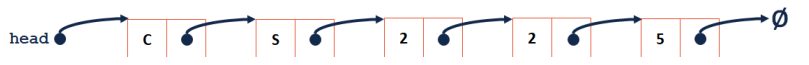

# **Building functionality with \_index():**

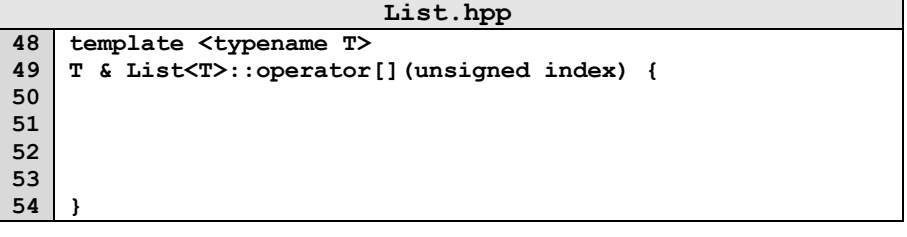

$$
\mathsf{head} \qquad \qquad c \qquad s \qquad s \qquad 2 \qquad 3 \qquad 5 \qquad 6
$$

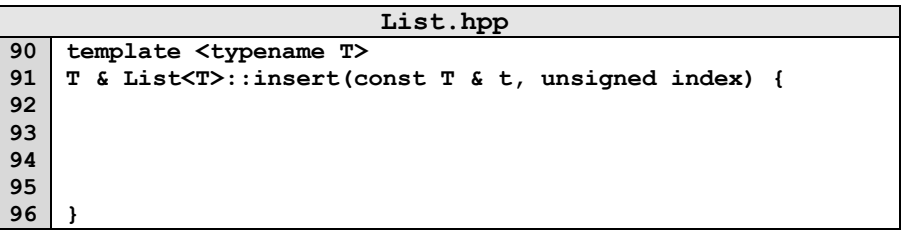

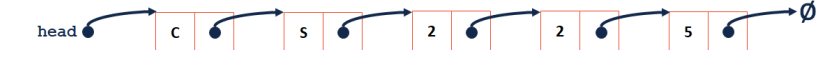

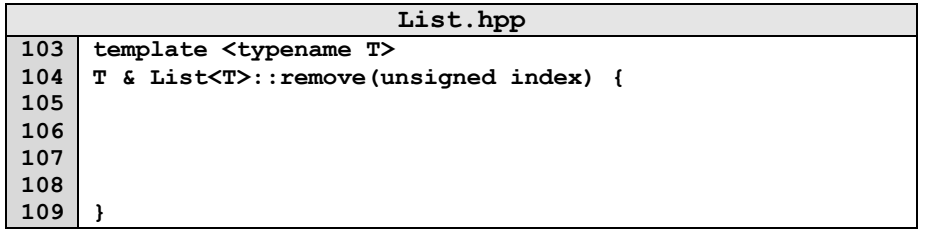

 $s$   $\sim$   $2$   $\sim$   $2$   $\sim$  $56$ head  $\delta$  $c \mid 6$ 

### List Implementation #2:

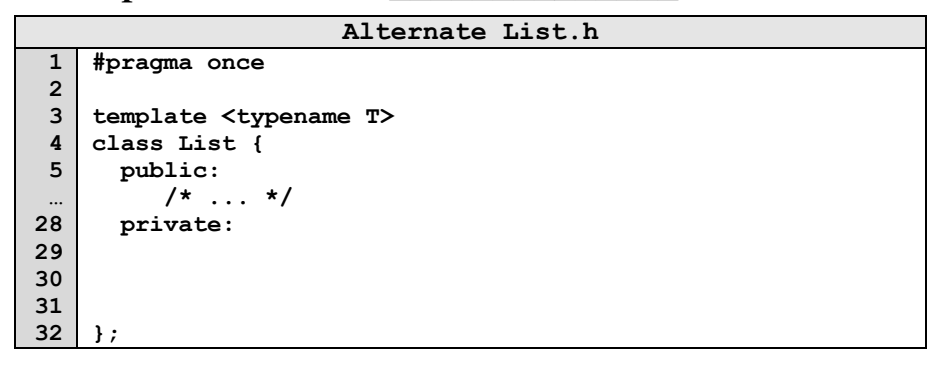

### **2.** What is our resize strategy?

Resize Strategy #1:

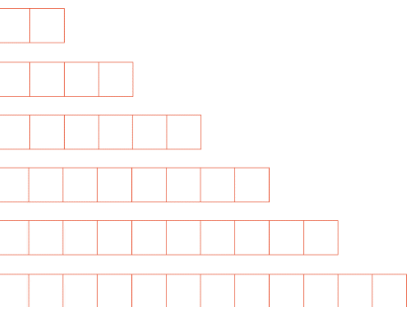

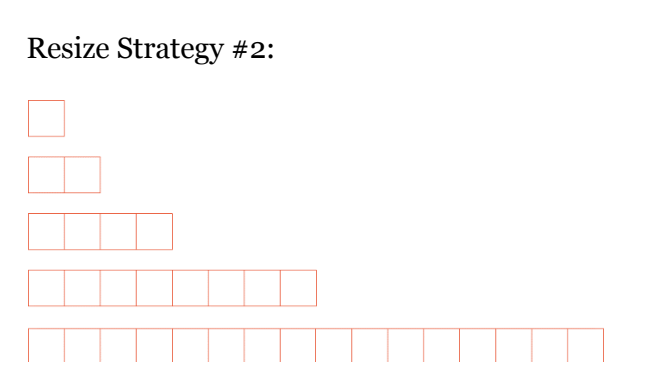

### **Array - Implementation Details:**

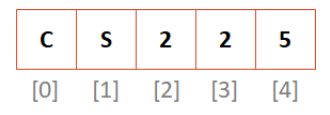

**1.** What is the running time of **insertFront()**?

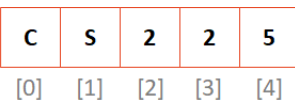

**3.** What is the running time of get()?

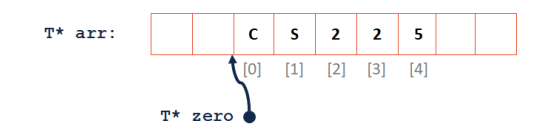

## **CS 225 – Things To Be Doing:**

- **1.** Programming Exam A starts Sept. 26 *(8 days from today)*
- **2.** MP2 due Sept. 23 *(5 days from now)*; EC worth +5 tonight!
- **3.** Lab Extra Credit  $\rightarrow$  Attendance in your registered lab section!
- **4.** Daily POTDs